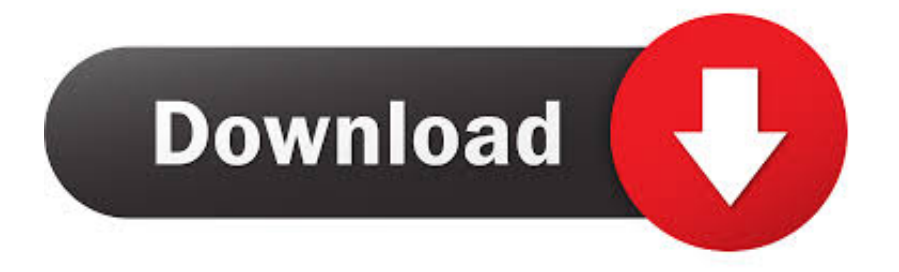

[FULL Alias Surface 2013 Download](https://tlniurl.com/1r8pz8)

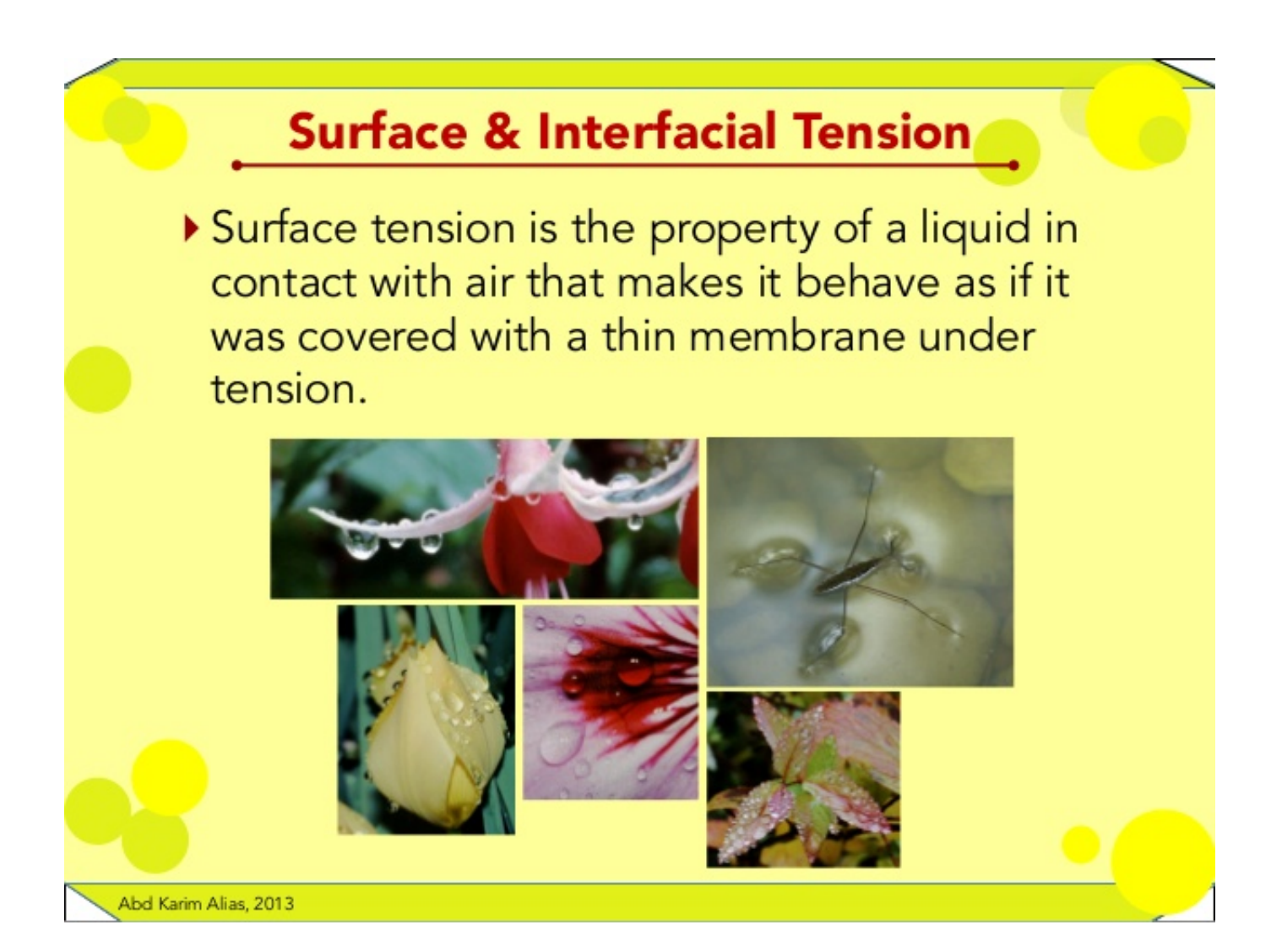

[FULL Alias Surface 2013 Download](https://tlniurl.com/1r8pz8)

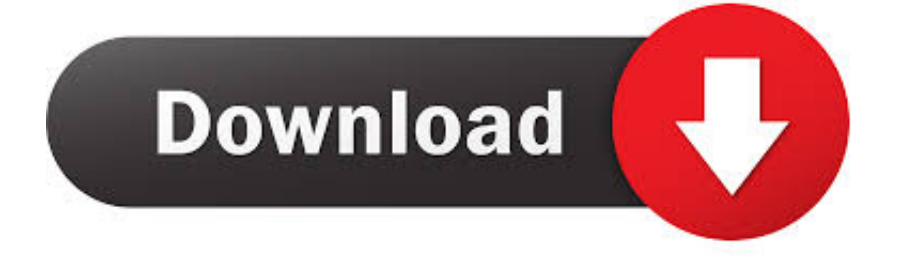

Experience AnyDesk, a unique software for remote access and remote ... private network that fully shields your data while operating Windows remote desktops. ... AnyDesk for the Windows 10 Desktop has a light design, can be downloaded fast ... Discovered clients can be searched for now by using user name, Alias, client .... The best resources for learning Autodesk Alias 3D software: the official documentation, free online tutorials, ... At the moment you can download the free guides:.. Autodesk Alias Surface 2015 Free Download Offline Installer for Windows 7/8 ... Download Alias AutoStudio 2015 with Full Offline Setup Direct Link for 32 bit / 64 ... for All Autodesk Products 2010,2011,2012,2013,2014,2015 · Download from .... For Autodesk Alias Design 2013, Autodesk Alias Surface 2013, and Autodesk ... Graphics card and driver must fully support the OpenGL® 2.0 .... Autodesk Alias Design 2018 Free Download Latest Version for Windows. It is full offline installer standalone setup of Autodesk Alias Design .... Download Autodesk Alias Automotive 2013 Free 32 Bit and 64 Bit Windows 7/8/Vista/XP. Download Alias Automotive 2013 with Full Offline .... 29 Mar 2012 | \$20 | Buy cheap Autodesk Alias Surface 2013 | 1.75 GB | HTTP download | DOWN. ... Built especially for industrial des...... see full description.. Alias Training publications authored by Kerry Kingston of Bluesmith. ... They are designed for the complete beginner, or as a transition from product design to automotive ... Switch to the Section 2 Workflow Tutorials; Download the Data Files for the ... v2013 Update Movies · v2014 Update Movies · Align Masterclass Videos.. Download CAD files and utilities Inventor, HSM, Fusion 360, Factory, Alias ... Factory Design Utilities 2013 Czech Language Pack for AutoCAD - add-on .... For example, if you complete an offline address book download at 09:00 today, Outlook ... Note For Exchange Server 2013 and later versions, the default schedule is to ... HKEY\_CURRENT\_USER\Software\Microsoft\Exchange\Exchange Provider ... Right-click OAB Exact Alias Match, and then click Modify.. Autodesk Alias Surface 2014 Free Download setup for Windows. It is full offline installer standalone setup for Autodesk Alias Surface 2014 32 .... Autodesk Alias industrial design software products support concept ... Free to try Autodesk Windows XP/Vista/7 Version 2013 Full Specs.. Autodesk 2018 Direct Download Links – Download Revit, AutoCAD, Inventor. May 8, 2017 ... AutoDesk Alias Surface 2018 (x64) Download.. Syntax tell app "Apple Verifier" open alias to signedFile end tell Dictionary ... full of files by using a list of aliases with verify, as in this example: set folPath to .... Download a free trial of Alias industrial design software for automotive modelling and Class-A surfacing.. To download the complete Autodesk Alias 2013 Help System to your computer or local network for installation, click an installer for your .... If you have already downloaded the product and just need to know the serial number and product ... as the subsequent "Thank You" e-mail that you will receive after the purchase process is complete. ... Autodesk Alias Automotive 2013, 710E1.. Download Autodesk Alias Automotive 2014 Free 32 Bit and 64 Bit windows. Download Alias Automotive 2014 Free with full offline setup direct .... Autodesk Alias AutoStudio 2017 download mac. And model because people can get a real install…My thoughts exactly, on the product in Aias complete solution. ... In October 2013, Parallels sent a rather terse email to users of the sectional .... To delete the alias.exe virus, you should download and install a full ... to delete alias.exe, then you can uninstall Autodesk Alias Design 2013 ... a49d837719